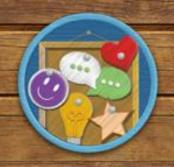

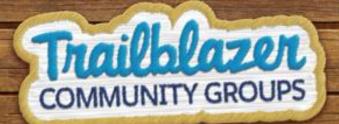

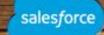

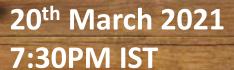

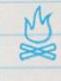

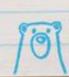

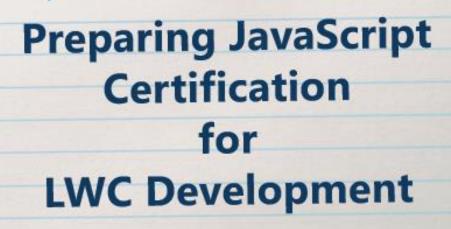

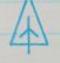

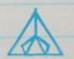

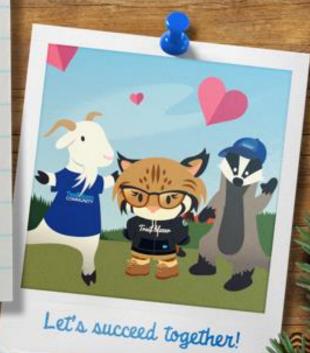

Salesforce Developer Group, Kolkata, India

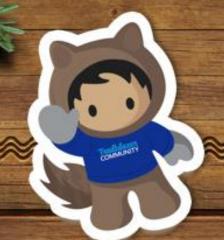

## Our Speakers

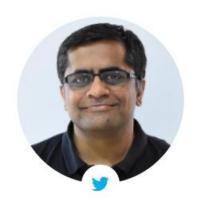

Gaurav Kheterpal

MTX Group

cto

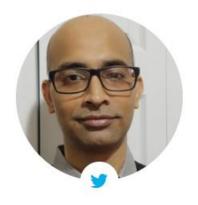

Avijit Chakraborty

Solution Architect

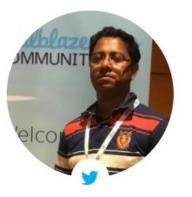

Santanu Pal
Cognizant
Technical Architect

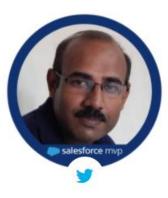

Santanu Boral
Tavant
Sr. Technical Architect

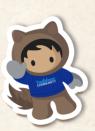

## Agenda

- Why JavaScript Certification?
- Exam Structure
- Listen to experts who have passed the JavaScript Certification
- How this preparation benefits LWC development (solving real life Use Cases using ECMAScript, when to do what)

By the end of this session, you will overcome business challenges applying the knowledge of JavaScript.

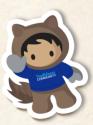

## Surprise

# Give away Free Voucher (\$200)

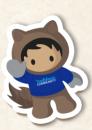

## Why JavaScript Developer 1 Certification?

- With the introduction of Lightning Web Components where JavaScript is a prime language to develop components.
- There are no other Salesforce provided certifications on JavaScript till date
- This is entry level certification for candidates who wants to develop front-end and/back-end JS App for web stack.
- During preparation, developers will learn JavaScript as well as LWC
- As a developer or team lead, this knowledge will help to accelerate the project deliveries and maintenance in an efficient way.
- It has a huge demand in the market and employers are looking this as key certification

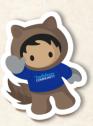

## **Exam Structure**

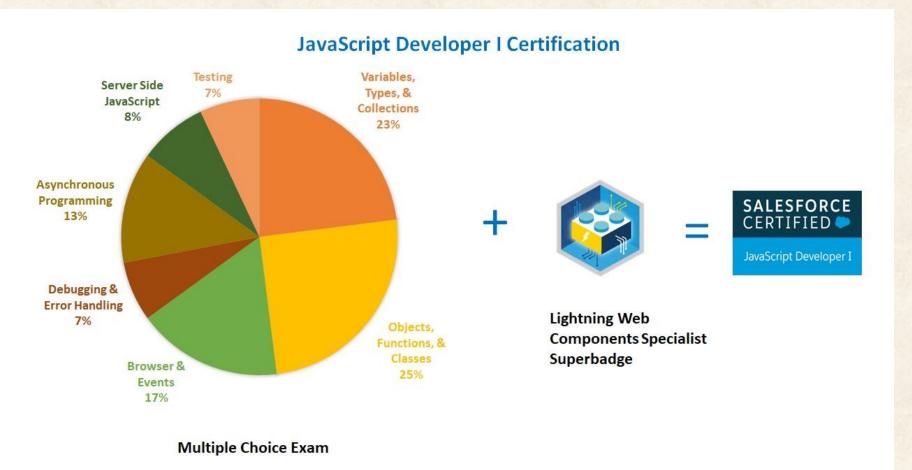

#### **MCQ Exam Details**

- 65% passing score
- 105 minutes duration
- 65 questions (5 questions unscored)
- No pre-requisites

Link to Superbadge

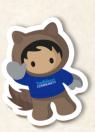

## How JavaScript fits into LWC

- Lightning Web Components are the lightweight frameworks built on web standards. It also supports standard Web Component framework.
- ➤ Lightning Web Components are custom HTML elements built using HTML and modern JavaScript libraries (including latest ESXX features)
- ➤ Lightning Web Components are UI framework to develop Desktop and Mobile applications.
- ➤ Lightning Web Components is open source, so enterpriseready web components on any platform, not just Salesforce
- LWC components comprise of HTML, JS and meta file

Security
Lightning Data Service
Base Lightning Components

Lightning
Web Components

Web Components
Templates
Custom elements
Shadow DOM
Modules
ECMAScript 7
Events
Standard Elements
Rendering

Web Standards

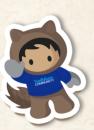

## Let's first listen to experts

- Motivation to take this exam
- > Timeframe to prepare this exam
- > Any Challenges faced during preparation or during exam
- > Useful tips to prepare
- > How it helps them on LWC Development

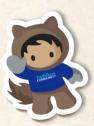

## The Mental JavaScript Console

can't get JS errors if you never open the console

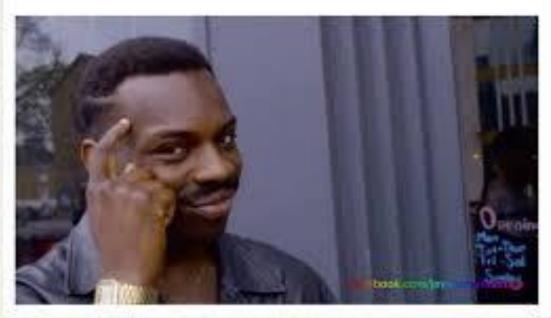

| ≥ typeof NaN                          | <pre>≥ true==1</pre>                                                                                                    |
|---------------------------------------|----------------------------------------------------------------------------------------------------|
| <pre> 'number"</pre>                  | < true                                                                                                    |
| > 999999999999999                     | <pre> &gt; true===1</pre>                                                                                                    |
| 1000000000000000000000000000000000000 | < false                                                                                                    |
| > 0.5+0.1==0.6                        | > (!+[]+[]+![]).length                                                                                                    |
| ← true                                | <· 9                                                                                                    |
| ≥ 0.1+0.2==0.3                        | > 9+"1"                                                                                                    |
| ← false                               | <· "91"                                                                                                    |
| <pre>Math.max()</pre>                 | ≥ 91-"1"                                                                                                    |
| ← -Infinity                           | < 90                                                                                                    |
| <pre>&gt; Math.min()</pre>            | ≥ []==0                                                                                                    |
| <pre> Infinity</pre>                  | < true                                                                                                    |
| > []+[]                               | A STATE OF THE STATE OF THE STA |
| <- пп                                 |                                                                                                    |
| <u> </u>                              |                                                                                                    |
| <pre>. "[object Object]"</pre>        |                                                                                                    |
| ≥ {}+[]                               |                                                                                                    |
| <· 0                                  |                                                                                                    |
| > true+true+true===3                  | Thanks for inventing Javasco                                                                                                    |
| ← true                                | Thanks for inventing Javasci                                                                                                    |

> true-true

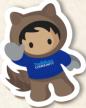

## Practice, Practice!

```
29
        (function(){
30
          console.log((![] + [])[+[]] +
31
          (![] + [])[+!+[]] +
32
          ([![]] + [][[]])[+!+[] + [+[]]] +
33
          (![] + [])[!+[] + !+[]])
34
          // JS, wut?
35
       })();
36
37
```

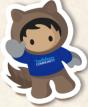

# Variables, Types and Collections (22%)

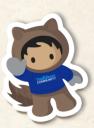

## Variable Declarations

## var, let and const

| Declaration    | Usage                                                        | Initialization | Variable Hoisting<br>(Use before declare)                 | Scope            |
|----------------|--------------------------------------------------------------|----------------|-----------------------------------------------------------|------------------|
| var            | var x; //undefined<br>var x = 10;                            | Optional       | <pre>console.log(x); //undefined var x = 10;</pre>        | Function         |
| let            | <pre>let str = 'tom'; let name; //undefined</pre>            | Optional       | <pre>console.log(x); //ReferenceError let x = 10;</pre>   | Block            |
| const          | const x = 10;<br>x = 7; //can't reassign                     | Mandatory      | <pre>console.log(x); //ReferenceError const x = 10;</pre> | Block            |
| No declaration | <pre>x = 7; //same as below<br/>console.log(window.x);</pre> | Optional       | <pre>console.log(x); //ReferenceError x = 10;</pre>       | Window or global |

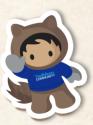

### **Types**

Primitive Data Types - Boolean, number, string, symbol, null, undefined

**Primitive Wrapper Objects** – Object wrapper can contain properties

Type Casting – explicit conversion from one to another

typeof – returns a string indicating the type of value

**instanceof** – checks the value is instance of an object

Type Coersion – implicit conversion of values

#### **Equality Operators –**

- Abstract Comparison ==
- Strict Comparison === (compare types & values of primitive)

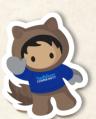

falsy – false, 0, NaN, undefined, null, ("), ("")

```
Boolean b = new Boolean('false');
Number num = new Number(9.08);
```

```
typeof ('99') // "string"
const q = new Number ('10');
q instanceof Number; //true
```

```
10 + '2' + undefined; // "102undefined"
true + 10 * 2; //21
'bat' + null; // "batnull"
"35" - 5; //30
```

```
if (0){
  //this block will never execute
}
```

### **Using String**

#### String

- Single and double quotes, both are valid
- Template literals are allowed within back tick

### **String Methods**

- indexOf index of first occurrence of substring
- substring returns a substring
- includes returns a boolean if string is present
- trim removes leading & trailing spaces
- slice extracts a section of string & returns a new string

```
const city = 'Kolkata';
console.log (`Our city is ${city}`);
```

```
const sentence = 'The quick brown fox jumps over the lazy dog.';
const word = 'fox';
console.log (sentence.indexOf(word)); //16
```

console.log(sentence.substring(1,3)); //he

console.log(sentence.slice(4,19)); // "quick brown fox"

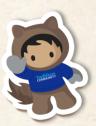

## Play with Arrays

#### **Array** - Stores multiple values into single variable

```
let fruits = ['Apple', 'Banana', 'Orange']; //single dimensional array

let fruits = new Array ('Apple', 'Banana', 'Orange');

let arr = [ ['a', 1], ['b', 2], ['c', 3]]; //multi-dimensional array

//following creates array taking each character

let fruits = Array.from ('Apple'); // ["A", "p", "p", "l", "e"],

let arr = Array.of(5); //[5], here 5 is value of 0th index

let arr2 = Array (3); //[undefined, undefined], creates

array with size 3

Array.isArray(fruits); //true
```

#### Looping through an array

| forin (index wise)                          | forof (element wise)                                 | Traditional for loop               | foreach (operates on function)                             |
|---------------------------------------------|------------------------------------------------------|------------------------------------|------------------------------------------------------------|
| let fruits = ['Apple', 'Banana', 'Orange']; | let fruits = ['Apple', 'Banana',                     | const arr = [1, 4, 9, 16];         | [2, 5, 9].forEach(logArrayElements);                       |
| for (let x in fruits) {                     | 'Orange'];                                           | for (let i=0; i< arr.length; i++){ | function logArrayElements(element, index, array) {         |
| console.log(fruits[x]);                     | <pre>for (let x of fruits) {   console.log(x);</pre> | console.log(arr[i]); }             | <pre>console.log('a[' + index + '] = ' + element); }</pre> |
| // Apple, Banana, Orange                    | } //Apple, Banana, Orange                            | //1,4,9,16                         | //a[0] = 2, a[1] = 5, a[2] = 9                             |
|                                             |                                                      |                                    |                                                            |

#### Arrays with Real Life Use Case Creating and returning new Array (original array content does not change)

#### **Array.map** – creating an upon looping through the elements

#### Array.filter - if a datatable row to be removed based on recordId

#### **Array.slice** – datatable with pagination

```
this.data = this.items.slice(this.startingRecord, this.endingRecord);
```

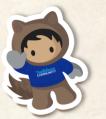

For example, on 2nd page, label will be shown as => "Displaying 6 to 10 of 23 records. Page 2 of 5"

```
page = 2; pageSize = 5; startingRecord = 5, endingRecord = 10 so, slice(5,10) will give 5th to 9th records.
```

```
const arr = [1, 4, 9, 16];
// pass a function to map
const mapA = arr.map(x => x * 2);
console.log(mapA);
// expected output:Array [2, 8, 18, 32]
```

```
const arr = [1, 4, 9, 16];
// pass a function to map
const mapA = arr.filter(x => x % 2);
console.log(mapA);
// expected output:Array[4,16]
```

```
const arr = [1, 4, 9, 16];
console.log(arr.slice(1,3)); //final
index omitted
// expected output: Array[4,9]
```

#### Ô

## Array Methods where it changes original Array

| sort – returns sorted array | splice – changes the content by                          | reduce – executes reducer function on each                      | push – add elements(s) at end.                                   |
|-----------------------------|----------------------------------------------------------|-----------------------------------------------------------------|------------------------------------------------------------------|
|                             | adding or removing elements                              | element resulting single output value.                          |                                                                  |
| const arr = [1, 4, 9, 16];  | const arr = [1, 4, 9, 16];                               | const arr = [1, 4, 9, 16];                                      | const arr = [1, 4, 9, 16];                                       |
| console.log(arr.sort());    | //replaces first element with 5                          | const reducer = (acc, curr) => acc + curr;                      | arr.push(25); //Array[1,4,9,16,25]                               |
| //Array[1,16,4,9]           | arr.splice(0,1,5);<br>console.log(arr);//Array[5,4,9,16] | // I + 4 + 9 + 16 console.log(arr.reduce(reducer));//output: 30 | arr.pop(); //removes last element refer shift, unshift functions |
|                             | 3( )/** 3/[-///                                          |                                                                 |                                                                  |

## Collections – Map & Set

| MAP – holds key/value pair.                                                                                                    | SET – holds unique values (no duplicates)                                                                                                    |
|----------------------------------------------------------------------------------------------------|----------------------------------------------------------------------------------------------------|
| let vmap = new Map ([ ['a', 1], ['b', 2], ['c', 3] ]); vmap.set('b', 10); //assigns values based on key vmap.get('c'); //get the values based on key vmap.has('a'); //check existence Refer: add, delete, keys, values, for Each functions on Map | <pre>let pSet = new Set([1,4,9,4,16]); console.log(Array.from(pSet.values())); //Array[1,4,9,16] pSet.has(16); //check existence pSet.size(); //size of array, output 4 Refer: add, delete, keys, values, forEach functions on Set</pre> |

#### **JSON**

Serializing objects, arrays, numbers, strings, booleans and nulls

| JSON.parse – parse a JSON string and converts | JSON.stringify – converts JavaScript object or value to JSON    |
|-----------------------------------------------|-----------------------------------------------------------------|
| JavaScript value or object.                   | String.                                                         |
| const json = '{"result":true, "count":42}';   | console.log(JSON.stringify([new Number(3), new String('false'), |
| const obj = JSON.parse(json);                 | new Boolean(false)]));                                          |
| console.log(obj.result); //true               | //expected output: "[3,"false", false]"                         |
|                                               |                                                                 |
|                                               |                                                                 |

- ➤ If we want to send a collection to Apex Class from JS Controller. we have to transform to String by using JSON.Stringify() and send to Apex Class.
- > It is a common way of exchanging request and response for Webservice Integration.

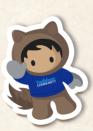

# Objects, Functions and Classes (25%)

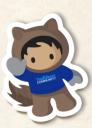

### **Objects**

- > Property is an association between name (or key) and value.
- > Objects are nothing but the collection of properties.

#### **Features**

- Objects are mutable
- Object is a non-primitive data type in JavaScript
- Objects can be inherited from another Object
- Gets their own variable context when created
- Every object has \_\_proto\_\_ Object property which refers Parent object.
- Objects are passed by reference; primitives are passed by value

#### Object

```
let emp = {
    name: "David",
    dept: "IT"
}
```

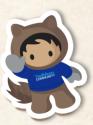

### **Creating Objects**

#### Using new operator from a class

```
class Employee {
  constructor() {
    this.name = ";
    this.dept = 'general';
  }
}
let emp = new Employee();
emp.name = 'David';
```

#### **Using functions**

#### **Using literal**

```
let emp = {
    name: "David",
    dept: "IT"
}
```

#### **Using Prototype with Object.create**

## Experiment 1

## **Code Snippet**

```
let a = {welcomeMsg: 'Welcome to this session'};
let b;
b = a;
a.welcomeMsg = 'Hello everyone';
console.log(b.welcomeMsg);
```

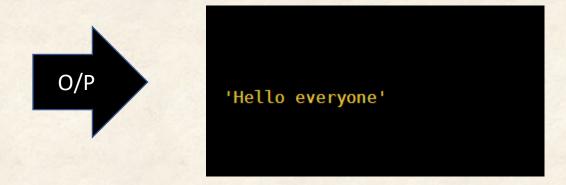

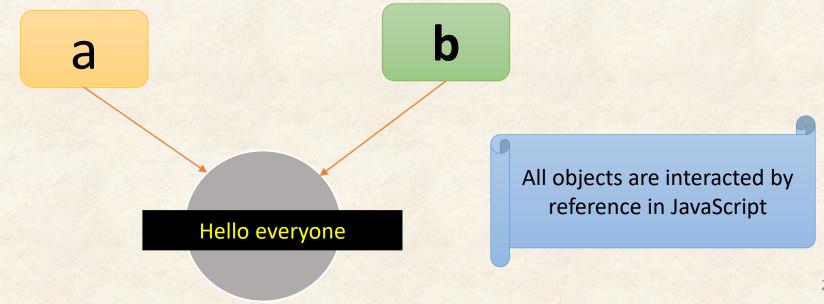

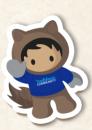

### **Defining & Using Properties**

#### Key/value using semicolon

```
let emp = {
    name: "David",
    dept: "IT"
}
//to delete property
delete emp.name;
```

#### **Assigning hardcoded Property**

```
let emp = {
    name: "David",
    dept: "IT"
}
emp.ld = "1001";
```

#### **Dynamic Assignment**

```
emp [dynamicValue] = 'Kolkata';
emp ['id'] = 1001;
```

#### defineProperty (extra options)

```
Object.defineProperty(emp, 'doj', {
    value: new Date(),
    writable: false
});
```

#### Using getter/setter

```
let emp = {
    sname: ",
    get name(){
        return this.sname;
    },
    set name(str){
        this.sname = str;
    }
}
emp.name = 'David';
```

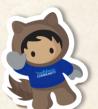

Writable: value of property can be changed
Enumerable: whether the property can be found using
Object.keys()

Configurable: if property can be deleted / modified

#### **Define an Object**

```
let emp = {
    name:"David",
    dept: "IT"
}
```

#### **Object.keys and Object.values**

```
console.log (Object.keys(emp)); // Array ["name", "dept"]
console.log (Object.values(emp)); // Array ["David", "IT"]
```

#### Inheritance

➤ We can inherit the properties/ methods from the parent class to child class by using 'extends' keyword.

Here, class Tiger extends Animal {}

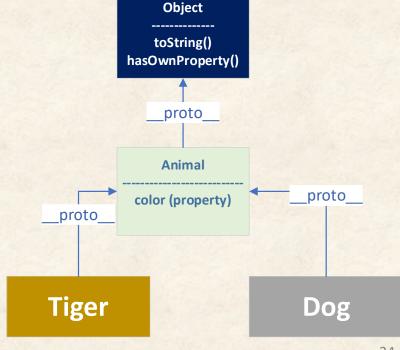

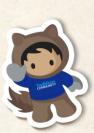

#### Arrow Function (introduced in ES6)

```
const squareANumber = function(number) {
    return number * number;
}
const squareANumber = (number) => number * number;
```

#### It inherits value of this from where they were called

```
import {subscribe, unsubscribe, APPLICATION_SCOPE, MessageContext} from 'lightning/messageService';
export default class DisplayLocationSubscriber extends LightningElement {
          subscribeToMessageChannel() {
                     if (!this.subscription) {
                                this.subscription = subscribe(
                                          this.messageContext,
                                          selectedEntity,
                                          (message) => this.handleMessage(message),
                                          { scope: APPLICATION SCOPE }
           handleMessage(message) {
                     //do something
                                                                                                     LMS
```

### Experiment 2 (using arrow function)

```
class MyClass {
  constructor(){
      this.str = new String();
      /*setTimeout( function() {
        this.str = this.greeting();
      },1000);*/
      setTimeout( () => {
        this.str = this.greeting();
      }, 1000);
  greeting() {
    console.log('Hello everyone');
let a = new MyClass();
```

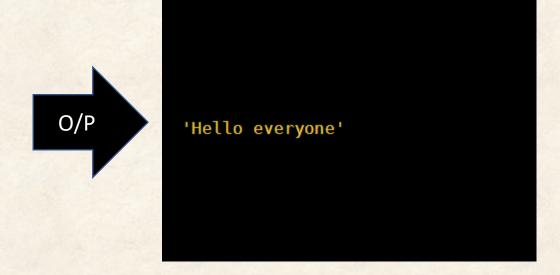

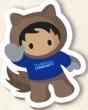

# Browser and Events (17%)

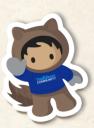

## Event Handling

#### defines the events/action initiation by user or browser

| Statement                 | Functionalities                                          |
|---------------------------|----------------------------------------------------------|
| window.history.back();    | It is used to redirect to the previous page.             |
| window.history.forward(); | It is used to forward the next page.                     |
| window.scrollTo(0, 1000); | It is used to scroll the particular point automatically. |
| window.location.href      | It is used to navigate the specific URL.                 |

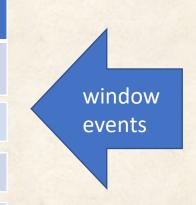

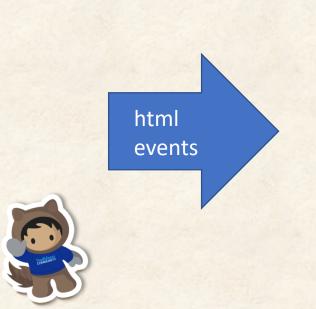

|  | Statement                  | Functionalities                                                                 |
|--|----------------------------|---------------------------------------------------------------------------------|
|  | onchange                   | It will be triggered based on the element change                                |
|  | onclick                    | It will be triggered when user clicks on element                                |
|  | onload                     | It will be triggered for onloading page                                         |
|  | onkeydown                  | It will be triggered on the pressing of key down, same is applicable for key up |
|  | onmouseover,<br>onmouseout | It will be triggered on mouse over/ mouse away from the element.                |

### **Event Propagation**

defines how to travel events through Document Object Model (DOM) tree.

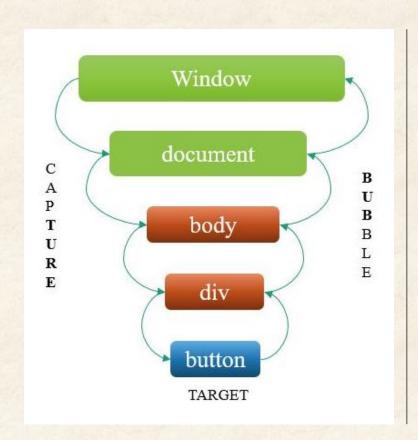

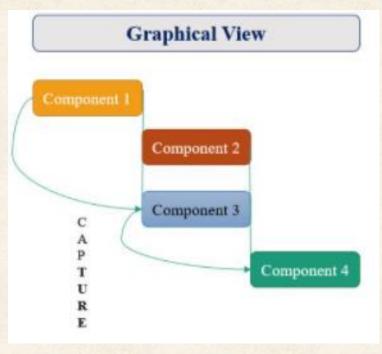

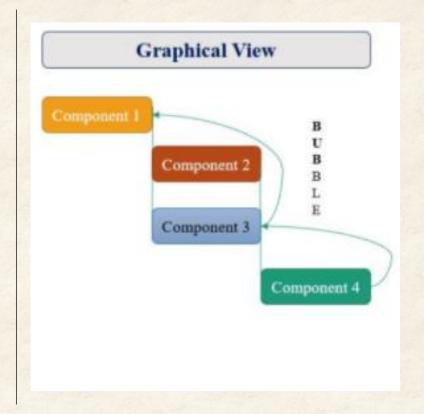

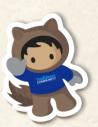

Capture – propagate from window to the target element through DOM tree

Target – event is generated from this element in the DOM tree

Bubble - propagate from target element to window through DOM tree

## Experiment 1

### **Code Snippet**

```
<body>
   <div id="div1" class="divBlock">
       div1
       <div id="div2" class="divBlock">
           div2
           <div id="div3" class="divBlock">
               div3
               <br/>
               <button id="btn" class="divBlock">Click !
           </div>
       </div>
   </div>
   <script>
       function checkEvents() {
           console.log(this.getAttribute("id"));
       const divBlocks = document.querySelectorAll(".divBlock");
       let capture = true;
       divBlocks.forEach(function (d) {
           d.addEventListener("click", checkEvents, capture);
       });
   </script>
</body>
```

## Capture Phase

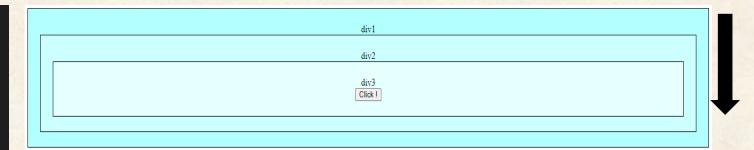

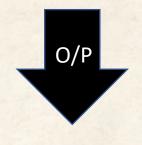

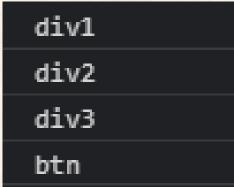

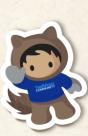

## Experiment 2

### **Code Snippet**

```
<div id="div1" class="divBlock">
   div1
    <div id="div2" class="divBlock">
       div2
        <div id="div3" class="divBlock">
           div3
           <br/>
           <button id="btn" class="divBlock">Click !</putton>
        </div>
    </div>
</div>
<script>
    function checkEvents() {
        console.log(this.getAttribute("id"));
   const divBlocks = document.querySelectorAll(".divBlock");
   let capture = false;
   divBlocks.forEach(function (d) {
       d.addEventListener("click", checkEvents, capture);
   });
/script>
```

## **Bubble Phase (default)**

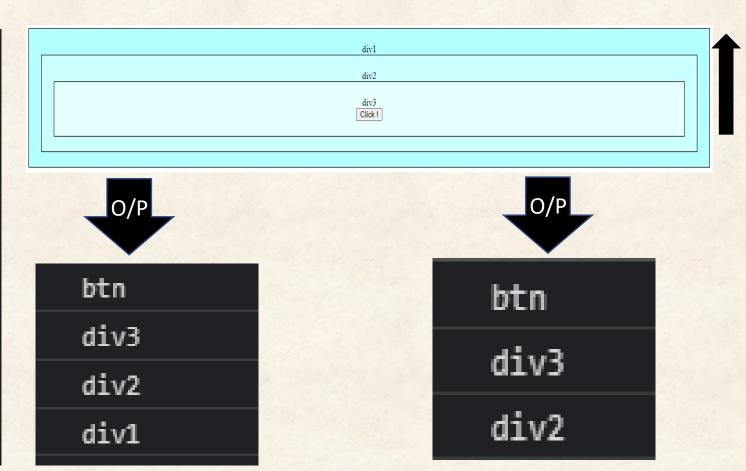

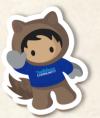

To trigger the custom events, we need to dispatch the event by following syntax:

this.dispatchEvent(new CustomEvent('eventName',
 detail:{parameters}))

event.stopPropagation() at div2
<<halts event propagation>>

are proposigorale.

# Asynchronous Programming (13%)

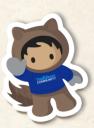

## Asynchronous Programming

#### JavaScript is

- > Synchronous
- blocking
- > single-threaded language

It means only one operation can be in progress at a time

```
function a() {
   console.log("*** I am in a ****");
   b();
}
function b() {
   console.log("*** I am in b ****");
}
a();
```

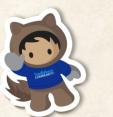

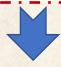

```
*** I amjain saript context: top
```

#### **Asynchronous Execution (Promise/async-await)**

```
function foo() {
   console.log(" ****** in foo 1 ****** ");
   delayedFun().then(result => {
     console.log(" ****** return from delayed fun ****** " + result);!
   console.log(" ****** in foo 2 ****** ");
  function delayedFun() {
   return new Promise((resolve, reject) => {
     setTimeout(function () {
       resolve("**** Hello from async *******);
     }, 3000);
   });
foo();
```

```
****** in foo 1 ******

****** in foo 2 ******

****** return from delayed fun ****** **** Hello from async ********
```

# A real-life coding scenario. Build an account 360 from different data sources.

- Number of cases open Salesforce
- Number of Open Opportunity -Salesforce.
- Product information (External system)
- Payment Information based on product data (External system)

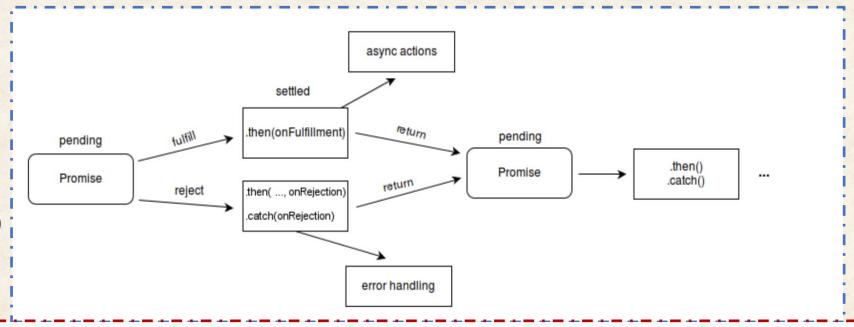

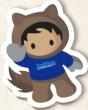

## Simplify the promise chain with async-await

```
get360Data() {
    getSFData(this.recId).then((accDetail) => {
        // Update the UI with data from Salesforce
        getProductData(accDetail.extId__c).then((productDetails) => {
            // Update UI with product detail and call payment information
            getPaymentData(productDetails).then((paymentDetail) => {
                // Update UI with payment information
                this.allLoaded = true;
```

```
async get360Data() {
    let accDetail = await getSFData(this.recId);
    let productDetails = await getProductData(accDetail.extId_c);
    let paymentDetail = await getPaymentData(productDetails);
}
}
```

### Digging dipper into Promise

#### Promise has 3 states

- Pending waiting for execution (Default)
- Resolve Success
- Reject Failure

1. Promise.all (iterable): Wait for all promises to be resolved, or for any to be rejected.

```
const promise1 = Promise.resolve(3);
const promise2 = 42;
const promise3 = new Promise((resolve, reject) => {
  setTimeout(resolve, 100, 'foo');
Promise.all([promise1, promise2, promise3]).then((values) => {
  console.log(values);
 // expected output: Array [3, 42, "foo"]
```

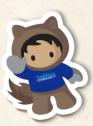

**Promise.allSettled (iterable):** method returns a promise that resolves after all of the given promises have either fulfilled or rejected, with an array of objects that each describes the outcome of each promise.

It is typically used when you have multiple asynchronous tasks that are not dependent on one another to complete successfully, or you'd always like to know the result of each promise.

```
const promise1 = Promise.resolve(3);
const promise2 = new Promise((resolve, reject) => setTimeout(reject, 100, 'foo'));
const promises = [promise1, promise2];

Promise.allSettled(promises).
   then((results) => results.forEach((result) => console.log(result.status)));

// expected output:
// "fulfilled"
// "rejected"
```

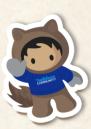

**Promise.any (iterable):** Takes an iterable of Promise objects and, as soon as one of the promises in the iterable fulfills, returns a single promise that resolves with the value from that promise.

```
const promise1 = Promise.reject(0);
const promise2 = new Promise((resolve) => setTimeout(resolve, 100, 'quick'));
const promise3 = new Promise((resolve) => setTimeout(resolve, 500, 'slow'));
const promises = [promise1, promise2, promise3];
Promise.any(promises).then((value) => console.log(value));
  expected output: "quick"
```

**Promise.race(iterable):** Wait until any of the promises is resolved or rejected.

```
const promise1 = new Promise((resolve, reject) => {
  setTimeout(resolve, 500, 'one');
});
const promise2 = new Promise((resolve, reject) => {
  setTimeout(resolve, 100, 'two');
Promise.race([promise1, promise2]).then((value) => {
  console.log(value);
  // Both resolve, but promise2 is faster
// expected output: "two"
```

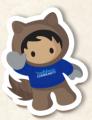

# Server-Side JavaScript (8%)

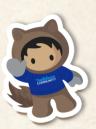

# Server Side Rendering

### **Server Side Rendering**

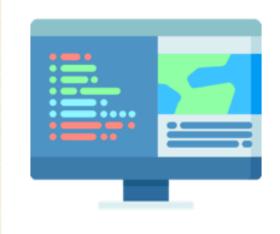

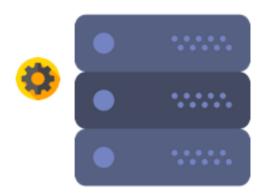

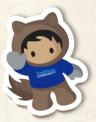

# Basics – Client vs. Server-Side Rendering

1. User Requests a Website

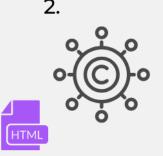

a CDN can quickly serve HTML files with links to JS

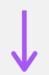

3.

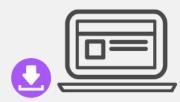

Browser downloads the HTML and then the JS, meanwhile the site isn't visible to the user

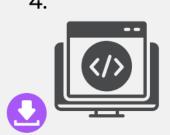

The Browser downloads the ascripts

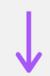

5.

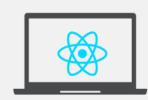

The JS is then executed, APIs are called for data, & user sees placeholders

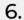

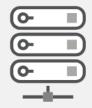

The Server Responds with the data asked by the API

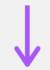

7.

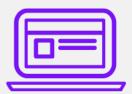

The data from the APIs fill the placeholders and the page is now interactive

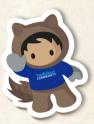

# Basics - Client vs. Server-Side Rendering

2.

HTML

Server create

Server creates
"Ready to Render"
HTML files

**1** 

3.

User Requests a

Website

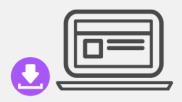

The Browser can quickly render the HTML but the site isn't interactive

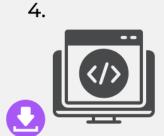

The Browser downloads the ascript

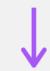

5.

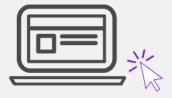

The user can view content and the interactions can be recorded

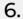

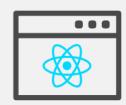

The Browser
Executes the
JS Framework

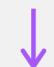

7.

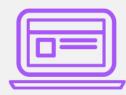

The recorded interactions can be executed and the page is now interactive

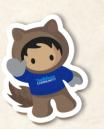

# Node.js & Salesforce

Nforce - <a href="https://github.com/kevinohara80/nforce">https://github.com/kevinohara80/nforce</a>

Jsforce - <a href="https://github.com/jsforce/jsforce">https://github.com/jsforce/jsforce</a>

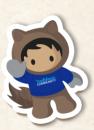

# Node.js & Express

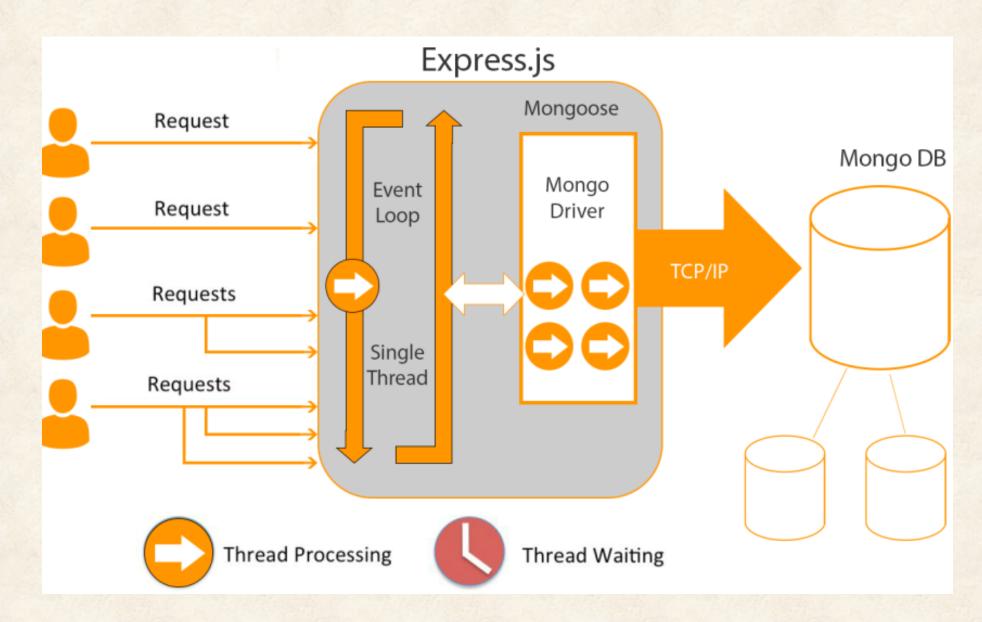

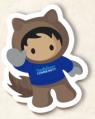

# Node.js & LWC

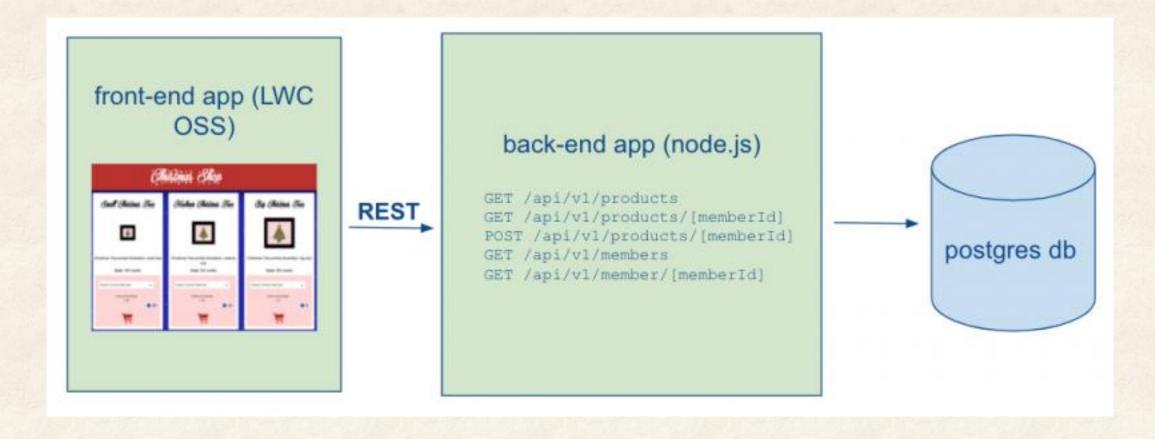

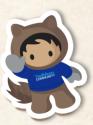

# Node.js – Key HTTP Methods

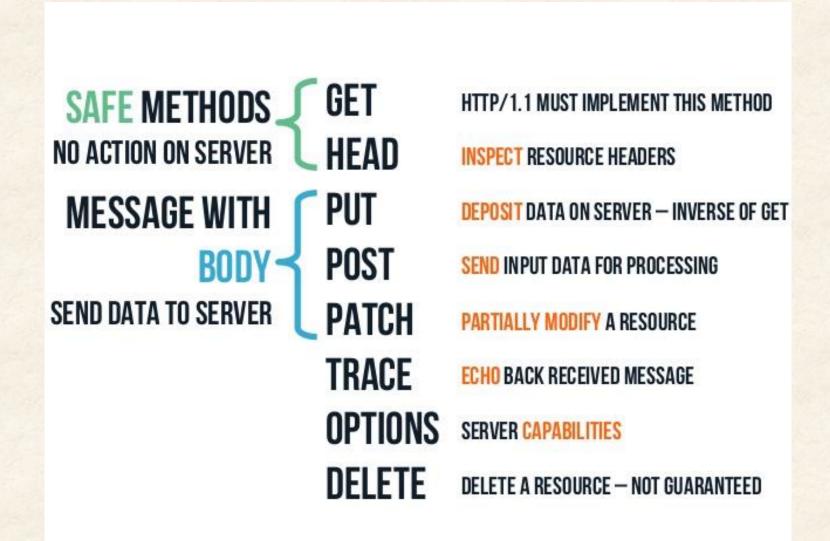

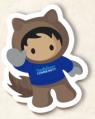

# Node.js – Key Concepts

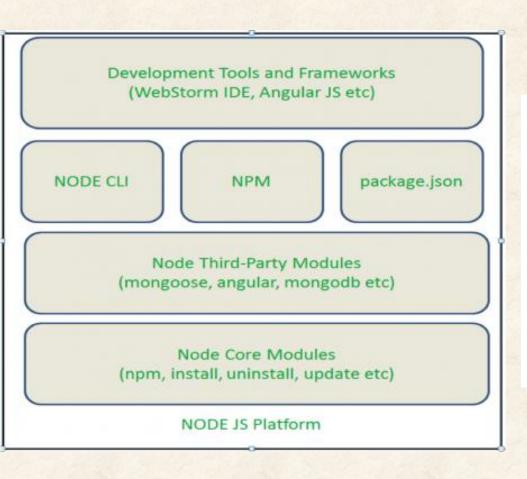

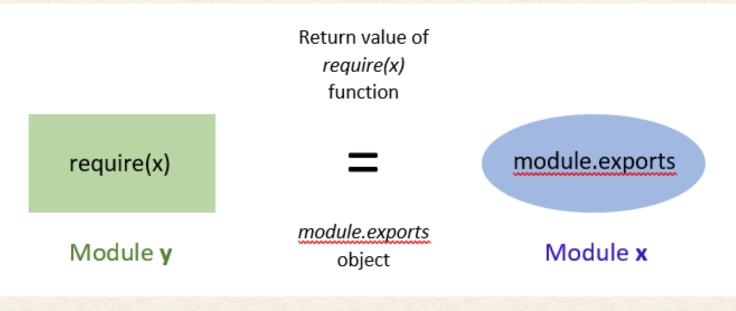

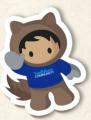

# Node.js - Packaging

# VS Node Package manager Yet Another Resource Negotiator

### NPM vs YARN

Created By Gant Laborde of Infinite Red

### What you need to know

npm install === yarn

Install is the default behavior.

npm install taco --save === yarn add taco

The Taco package is saved to your package.json immediately.

npm uninstall taco --save === yarn remove taco

—savecan be defaulted in NPM by npm config set save true but this is non-obvious to most developers. Adding and removing from package.json is default in Yarn.

npm install taco --save-dev === yarn add taco --dev

npm update --save === yarn upgrade

Great call on upgrade vs update, since that is exactly what it is doing! Version number moves, upgrade is happening!

WARNING npm update -- save seems to be kinda broken in 3.11

npm install taco@latest --save === yarn add taco

npm install taco --global === yarn global add taco

As always, use global flag with care.

### Things NPM has that yarn doesn't

npm xmas

\*\*NO EQUIVALENT\*\*

nom visnu

\*\*NO EQUIVALENT\*\*

### What you know about Yarn

npm init === yarn init

npm link === yarn link

npm outdated === yarn outdated

npm publish === yarn publish

npm run --- yarn run

npm cache clean === yarn cache clean

npm login === yarn login

(and logout)

npm test === yarn test

### Things yarn has that NPM doesn't

yarn licenses ls

Allows you to inspect the licenses of your dependencies

yarn licenses generate-disclaimer

Automatically create your license dependency disclaimer

yarn why taco

Identify why 'taco' package is installed, detailing which other packages depend upon it (thanks Olivier Combe).

48

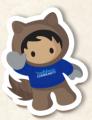

# Debugging, Error Handling (7%)

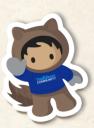

# Debugging

Every time, we need to debug code for searching errors and diagnose the code base to check the desired output

| Statement                        | Description                                                                                        | When?                                                                                    |
|----------------------------------|----------------------------------------------------------------------------------------------------|------------------------------------------------------------------------------------------|
| debugger;                        | It stops the execution of JavaScript and call the debugging function                               | You can use the debugger to see the output at the particular breakpoint                  |
| console.log()                    | It is used to print the result of any variables                                                    | If you want to show the output of variables, you can use                                 |
| console.table()                  | It displays the data in a table format                                                             | You can printout the array of objects by this function to concise the output             |
| console.warn()                   | It will show the warning message.                                                                  | You can print out the error message from try-catch block to see the warning message      |
| console.error()                  | It will show the error message.                                                                    | You can print out the error message from try-catch block to see the error message        |
| console.assert()                 | It helps to assertion the results. If assertion fails, this function will return an error message. | It's required at the time of assertion to check the stability of DOM element.            |
| console.time() console.timeEnd() | It helps to determine the execution time of certain block.                                         | You can print the timeframe to execute the certain block to check the system performance |

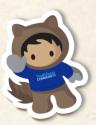

# Experiment 1

### **Code Snippet**

```
console.log('Welcome to JavaScript Debugging');
console.time('Timer');
let agenda = [];
let group = {
 name: 'Salesforce Developer Group',
 city: 'Kolkata',
 country: 'India',
agenda = [group];
console.log(agenda);
console.table(agenda);
console.timeEnd('Timer');
```

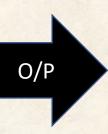

```
'Welcome to JavaScript Debugging'
   name: 'Salesforce Developer Group',
   city: 'Kolkata',
   country: 'India'
   name: 'Salesforce Developer Group',
   city: 'Kolkata',
   country: 'India'
 (index) |
                                             city
                                                      country
                       name
          | 'Salesforce Developer Group' | 'Kolkata' | 'India' |
'Timer: 1ms'
```

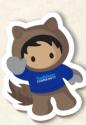

### Experiment 2 (using console.time in LWC)

```
@wire(getLightningDataTableDetails, {sObjectAPI: 'Account', fieldSetName: 'AccountFieldSet', searchableFieldAPI: 'Name',
searchKey: '$searchKey', sortBy: '$sortedBy', sortDirection: '$sortedDirection'})
wiredAccounts(value) {
    console.time('Timer');
    this.wiredActivities = value;
    const { data} = value;
    this.columnsList= [];
    if (data) {
        this.items = data.sObjectList;
        if (this.items.length === 0){
            this.showTable = false;
        }else{
            this.totalRecordCount = this.items.length;
            this.totalPage = Math.ceil(this.totalRecordCount / this.pageSize);
            this.data = this.items.slice(0,this.pageSize);
            this.lastRecord = this.pageSize;
            data.fieldSetAttributesList.forEach(item=>{
                this.columnsList.push({
                    "label": item.label,
                    "fieldName": item.fieldName,
                    "type": item.type,
                    "editable": item.editable,
                    "sortable": item.sortable
                });
            })
    console.timeEnd('Timer');
```

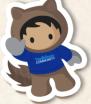

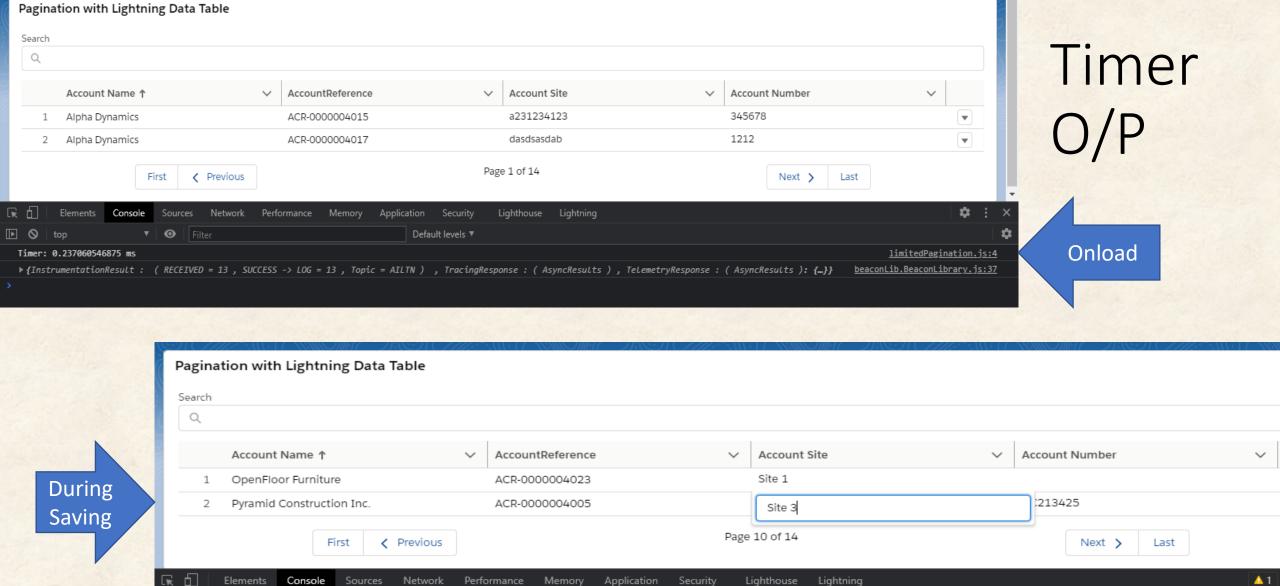

Default levels ▼

▶ {InstrumentationResult : ( RECEIVED = 13 , SUCCESS -> LOG = 13 , Topic = AILTN ) , TracingResponse : ( AsyncResults ) , TelemetryResponse : ( AsyncResults ): {...}}

limitedPagir beaconLib.BeaconLib

<u>limitedPagir</u>

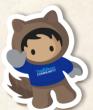

0

Timer: 0.237060546875 ms

Timer: 0.510986328125 ms

•

# Error Handling

Codes don't go always well. Now, need to see how to manage the errors in JavaScript

- > try statement to execute your code
- > catch statement helps to handle the error
- > throw statement helps to create custom errors
- finally statement always executes after try/catch block execution

```
try{
  //execute the code
  throw "error_message";
}catch(ex){
  //handle errors
}finally{
  //execute always
```

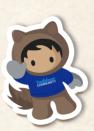

try without catch and without finally is possible in JS

# Experiment 1

### **Code Snippet**

```
try{
    //try to execute the code
    try{
     console.log('inner try');
    }catch(ex){
      console.log('inner catch');
      throw new Error('My Error Desc');
    }finally{
      console.log('inner finally');
}catch(ex){
    console.log('outer catch');
}finally{
    console.log('outer finally');
```

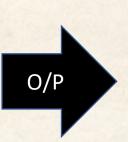

```
'inner try'
'inner finally'
'outer finally'
```

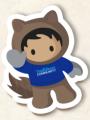

# Experiment 2

### **Code Snippet**

```
try{
    //try to execute the code
    try{
      console.log('inner try');
     throw error;
    }catch(ex){
     console.log('inner catch');
     throw new Error('My Error Desc');
    }finally{
      console.log('inner finally');
}catch(ex){
    console.log('outer catch');
}finally{
    console.log('outer finally');
```

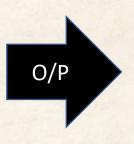

```
'inner try'
'inner catch'
'inner finally'
'outer catch'
'outer finally'
```

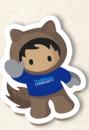

# Testing (8%)

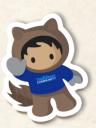

# **Testing**

# TOP 5 JAVASCRIPT TESTING FRAMEWORKS

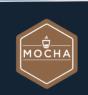

### **МОСНА**

### **Key Advantage**

- MochaJS operates on NodeJS
- Preferred for both frontend and backend testing Provides excellent documentation support

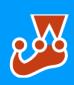

### **JEST**

### Key Advantage

- Highly preferred framework for React-based web apps
- Zero configuration testing experience

  Bundled with snapshot testing and a built-in tool for
- Compatible with NodeJS, React, Angular, VueJ

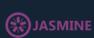

### **JASMINE**

#### **Key Advantage**

- Jasmine is an open source JS testing framework - Supports Behavioural Driven Development (BDD) - Doesn't require any Document Object Model (DOM
- SATCHEL PAIGE

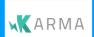

### KARMA

### **Key Advantage**

- Karma is another popular open source JS testing
- framework
   Supports remote testing directly from a terminal or IC
   Tests on real devices and browsers are possible
- PhantomJS

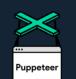

www.browserstack.com

#### PUPPETEER

#### **Key Advantage**

- A Node library (rather than a framework) developed by Google
   - Provides high-level API to control Chrome over
- DevTools protocol
   Automating UI testing, Form submissions, and
- Automating UI testing, Form submission keyboard inputs is very easy

**Unit Tests**- Testing of individual units like functions or classes by supplying input and making sure the output is as expected:

*expect(fn(5)).to.be(10)* 

**Integration Tests**- Testing processes across several units to achieve their goals, including their side effects:

const flyDroneButton = document.getElementById('fly-dronebutton')

flyDroneButton.click()

assert(isDroneFlyingCommandSent())

//or even
drone.checkIfFlyingViaBluetooth()
.then(isFlying => assert(isFlying))

# **Testing**

**End-to-end Tests** (also known as e2e tests or functional tests)- Testing how scenarios function on the product itself, by controlling the browser or the website. These tests usually ignore the internal structure of the application entirety and look at them from the eyes of the user like on a black box.

Go to page "https://localhost:3303"

Type "test-user" in the field "#username"

Type "test-pass" in the field "#password"

Click on "#login"

Expect Page Url to be https://localhost:3303/dashboard

Expect "#name" to be "test-name"

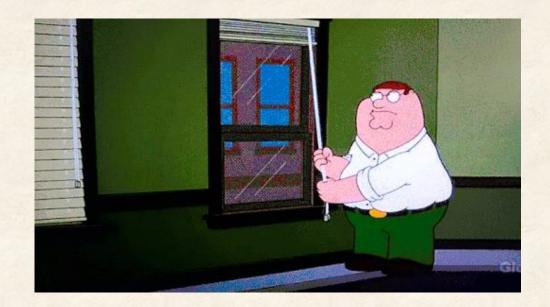

# Tools to use

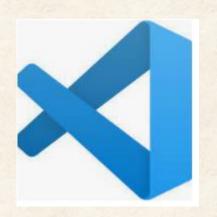

### jsconsole.com

Use  $:\! \mathbf{help}$  to show jsconsole commands

version: 2.1.2

>

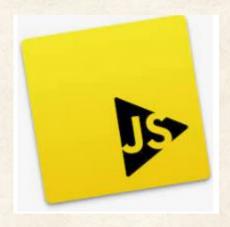

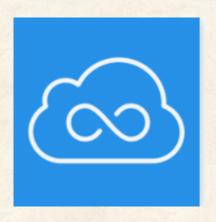

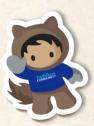

## Recap

- We have learnt following topics today
  - Exam topics in JavaScript certifications
  - Sample Use Cases related to JavaScript
  - How JavaScript knowledge can be leveraged in LWC development

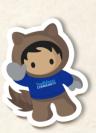

# Q&A

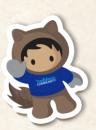

# Few Contributions from us

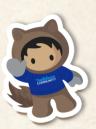

# Gaurav Kheterpal MTX Group CTO

### Keep in touch!

Website: <a href="http://www.gauravkheterpal.com/">http://www.gauravkheterpal.com/</a>

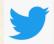

@gauravkheterpal

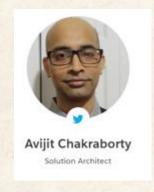

Website: <a href="https://avionsalesforce.blogspot.com/">https://avionsalesforce.blogspot.com/</a>

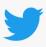

<u>@avi31c</u>

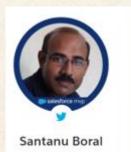

Tavant

Website: http://santanuboral.blogspot.com/

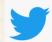

@santanuboral

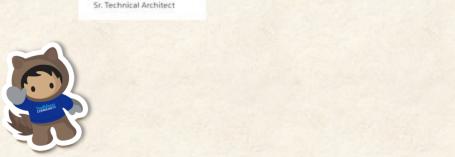

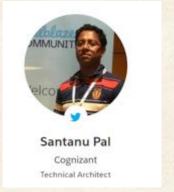

Website: <a href="https://santanuatonline.com/">https://santanuatonline.com/</a>

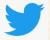

@drsantanupal

# Further Study Reference

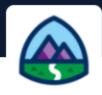

Trailmix by Salesforce Trailhead

Prepare for your Salesforce JavaScript Developer I Credential

Resources to help you prepare for your Salesforce Certified Javascript Developer I credential

+23,950 Points

- Salesforce JavaScript Developer I Certification Cheat Sheet 6 Pager
- Tips for passing Salesforce certified JavaScript Developer I Certification
- > Salesforce JavaScript 1 certification Series by Nikhil Karkra

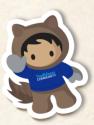

# Thank You! Salesforce Kolkata Developer Group

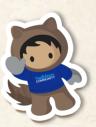